# Finding and Downloading Items from ALAIR

ALAIR has many options to search or browse items deposited. These instructions will cover how to search the whole repository, within communities and individual collections.

Please remember that ALAIR does not represent all of the digital collections or the physical collections held by the ALA Archives. If you cannot find what you are looking for, please contact the ALA Archives for additional help.

To search all the items in ALAIR, use the search bar in the top of the left sidebar.

Go

# ALAIR American Library Association

**ALAIR Home** 

**Search** 

oral history

**Browse** 

**All Content** 

**Titles** Subjects

# **Welcome to ALAIR**

The American Library Association Institutional Repository (ALAIR) is an open access collecting, permanently storing, and providing digital access to the publications and ir Library Association. It is organized into communities reflecting the Divisions, Offices, that make up ALA.

The ALAIR is managed by the American Library Association Archives at the Universit We invite ALA staff and members to deposit documents directly into ALAIR. Please o bulk uploads or for more information about ALAIR.

## **Communities**

Select a community to browse its collections.

**My Account** Logout Profile Submissions

**By Issue Date** Authors

**Communities & Collections** 

**Context Create Community**  • Committees

- Divisions
- Executive Board and Council
- Member Papers and Publications
- Offices
- Related Groups and Organizations
- Round Tables

#### **Administrative**

#### Control Panel

### **Recently Added**

The search displays collections with the words "oral history" in their title or description, as well as individual items. Collections and communities are listed before items. You can access the advanced search ptions by clicking the link under the search bar "Add filters":

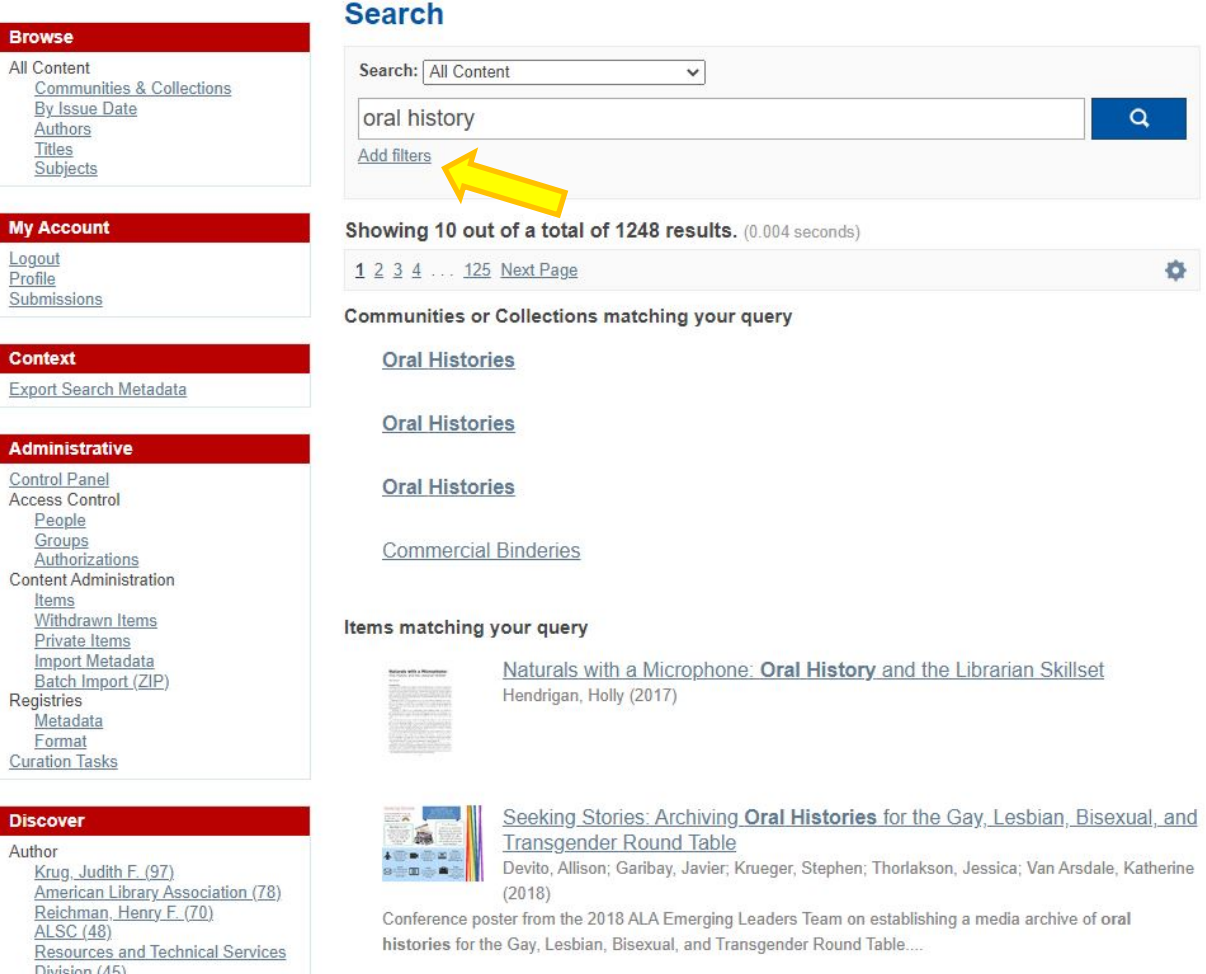

 $\frac{Division(45)}{An each of an *l* thran: Caliation}$ 

The advanced search allows you to specify which field to search: title, author, subject, date of issue, has file(s), filename, and file description. You can add more search terms from multiple fields using the + button to the right of the search bar:

Profile: Cara Bertram Logout

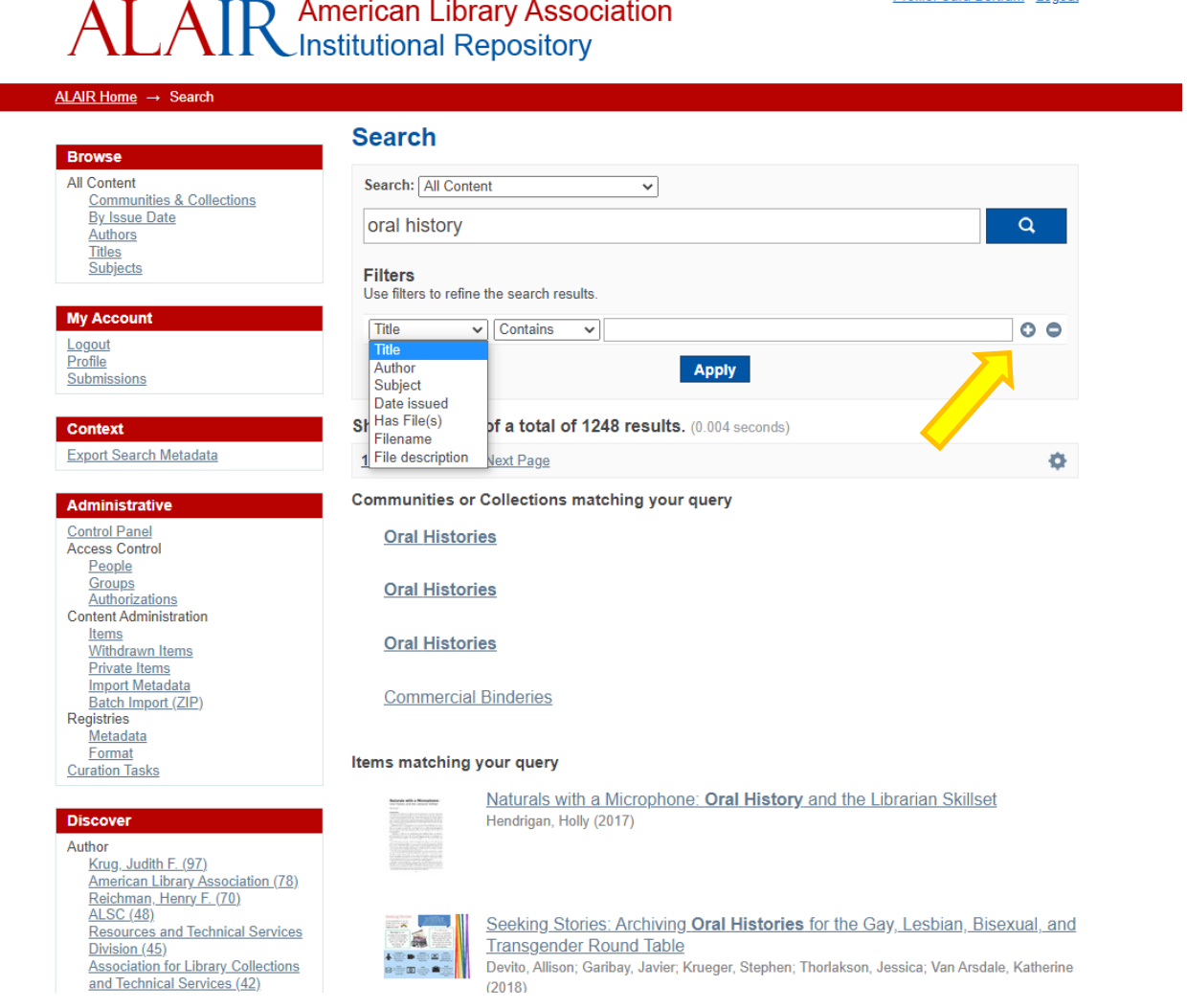

When you find the item you want, click "View/Open" to open or download it.

#### ALAIR Home → Round Tables → Rainbow Round Table → Conference Materials → View Item

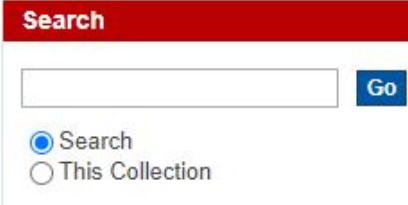

Communities & Collections

### Seeking Stories: Archiving Oral Histories for the Gay, **Lesbian, Bisexual, and Transgender Round Table**

Devito, Allison; Garibay, Javier; Krueger, Stephen; Thorlakson, Jessica; Van Arsdale, Katherine

URI: http://hdl.handle.net/11213/18025

Date: 2018

#### Abstract:

Conference poster from the 2018 ALA Emerging Leaders Team on establishing a media archive of oral histories for the Gay, Lesbian, Bisexual, and Transgender Round Table.

#### Show full item record

#### Files in this item

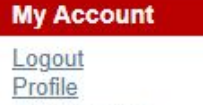

Subjects

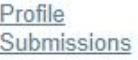

**Browse** 

**All Content** 

Authors

Titles Subjects **This Collection** 

By Issue Date

By Issue Date Authors **Titles** 

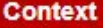

Edit this item Export Item **Export Metadata** 

# 3 1 1 1 1 1

Name: RRT Poster Presen ... Size: 493.1Kb Format: PDF

View/Open

#### This item appears in the following Collection(s)

• Conference Materials

You can also narrow your search to within a specific community. Navigate to the community and use the search bar in the middle of the page. It will search all the items in the collections under the community.

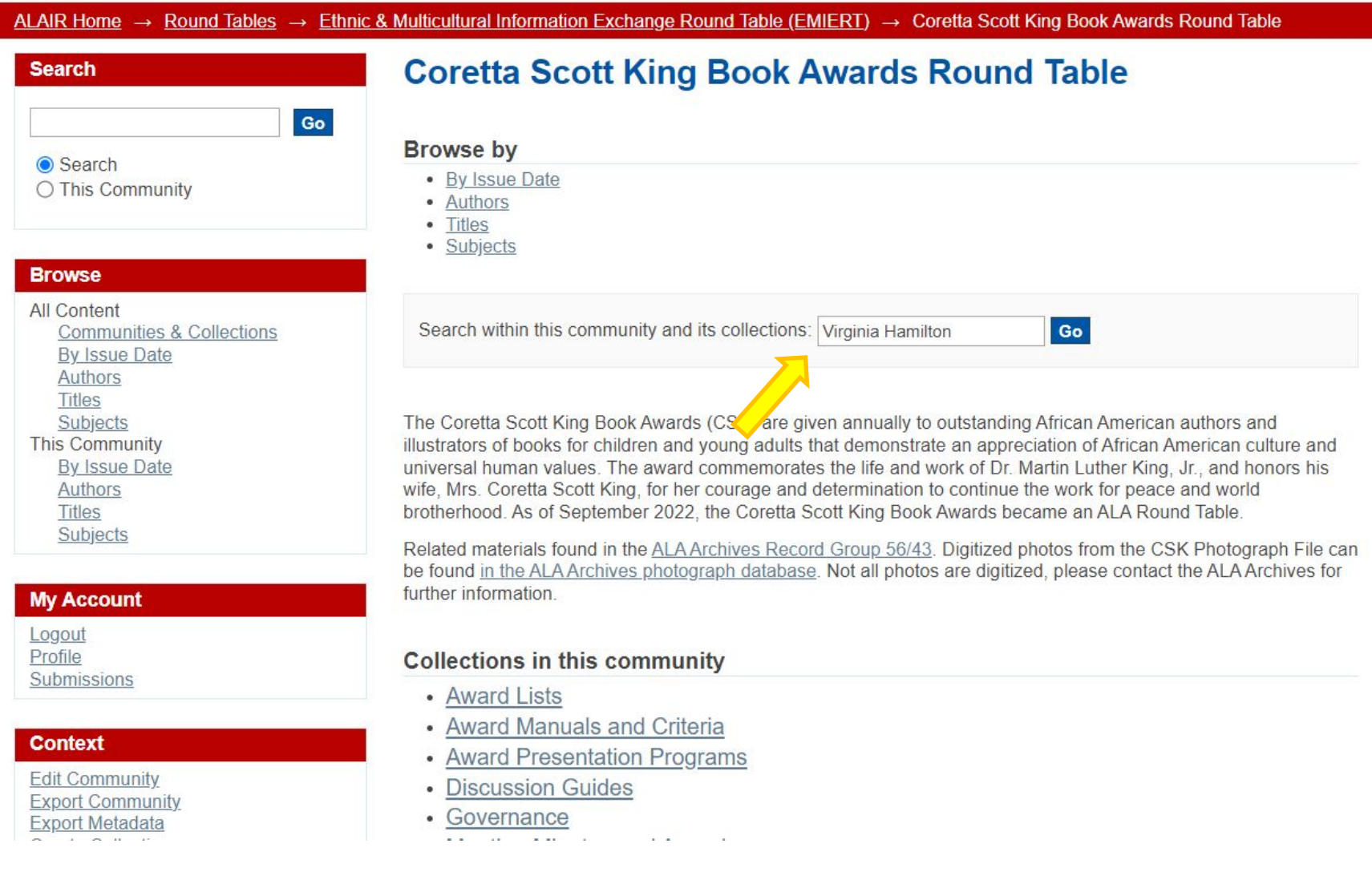

To narrow your search even further, you can search within a single collection as well. Navigate to the collection and use the search bar in the middle of the page.

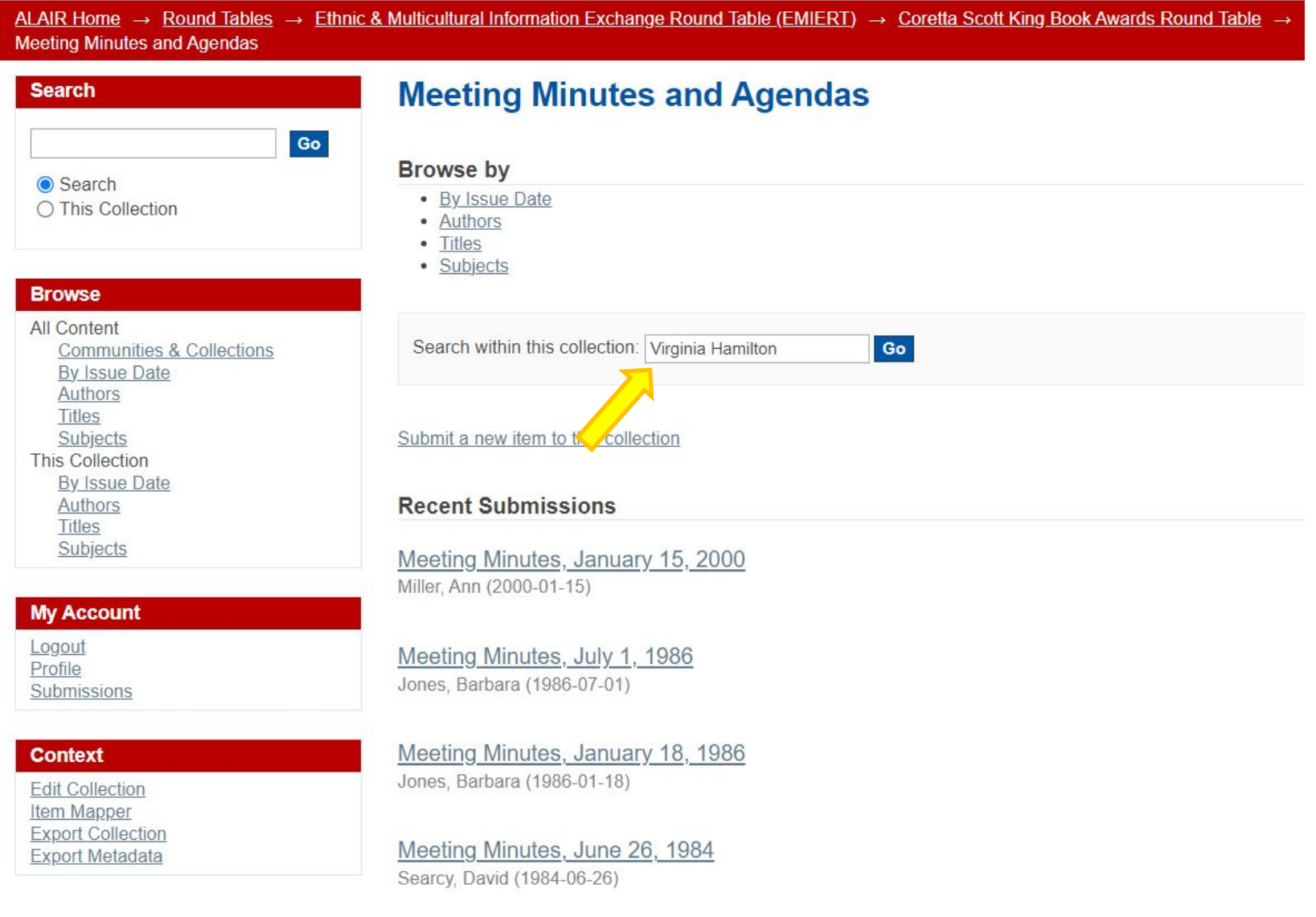